## **Adobe Photoshop 2022 (Version 23.4.1) License Code & Keygen Serial Number Full Torrent WIN + MAC [32|64bit] 2023**

Installing Adobe Photoshop is relatively easy and can be done in a few simple steps. First, go to Adobe's website and select the version of Photoshop that you want to install. Once you have the download, open the file and follow the on-screen instructions. Once the installation is complete, you need to crack Adobe Photoshop. To do this, you need to download a crack for the version of Photoshop that you want to use. Once you have the crack, open the file and follow the instructions to apply the crack. After the crack is applied, you can start using Adobe Photoshop. Be sure to back up your files since cracking software can be risky. With these simple steps, you can install and crack Adobe Photoshop.

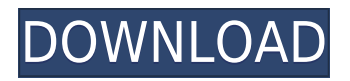

In today's digital age, Photoshop CC 2015 is an indispensable tool for every photographer. Whether you are a professional shooter who is expected to know how to utilize the tool effectively to create and edit photographs or a graphic designer who likes to paint with Photoshop, Photoshop CC 2015 can turn you into a true master. It is an overly complex and powerful tool and it requires dedicated time and resources to master. But, if you are a decent photographer and you get overwhelmed easily, you can simply purchase the standalone version of Photoshop CC 2015, which only costs \$69.99. On the other hand, if you would like to use all of the tool's features and tools, as well as benefit from all of its updates and enhancements, then you should invest the time to learn how to use Photoshop CC 2015 and its many helpful features. So, let's start with Photoshop CC 2015's most prominent features and functions: I have used your tutorials to teach myself Photoshop and it has been very useful for my design education. You've had a lot of videos on YouTube and they are reliable and consistent in quality. It's excellent work you've provided in the past and I appreciate the quality information you've put out for free. When you reach out to complimentary gifts for a channel, you should appeal to things that create an interest in the person or channel you're reaching out to. Happy with the purchase! Every price point works really well here and they do go as low as \$41.99.

Good instruction and helpful product videos.

I'm super happy with my refund so far. I would definitely ask them to be bold on any updates and reimbursements.

## **Download free Adobe Photoshop 2022 (Version 23.4.1)With License Code WIN + MAC 2022**

The black point is the area where the black of the sensor is, so anything that is below this point is black. Adjusting the black point can make your image look more natural. For example, if you adjust it too much, it will make the black portions of your image too dark. If you want to make the image look more "flat" or "washed out", go ahead and lower the black point accordingly. More than likely, you'll find the color temperature is in the same place as the black point. Try adjusting the color temperature and see what you like best! The Details area gives you more control over the smaller details such as grain, edge effects, and clipping paths. You can adjust the contrast, saturation, and a lot more in the Details area. You can also make adjustments to the brightness/contrast and histogram (which can make a huge difference in the look of your image). If you're not sure where to go at this point, you can always use the direct adjustments area for quick fixes. It's not perfect but it's better than nothing! The direct adjustments area can be found by clicking on White Balance (shown below). Click on the direct adjustments area, and check out the Tools options. Use the sliders here to change the white balance. You'll need to experiment to find the one that works best for your image. To check out the teeth next to the image, we use our eraser tool and paint black everywhere except the teeth. Most photo printers don't print all the details. That's where this comes in. Clipping paths are another great tool that the direct adjustments area can be used for. If you're unfamiliar with clipping paths, they actually lay out a mask for your image so that all the unwanted parts are cut off or removed. You can bring the area back by coloring the clipping path black. You can choose to turn the clipping path on and off by clicking on the Tear Area (above the image) in the direct adjustments area, and then drag the selection line anywhere around the area you want to tear off. You can use this to bring stuff back into your image. Go ahead and try it out! e3d0a04c9c

## **Adobe Photoshop 2022 (Version 23.4.1) Download With License Code Serial Number 2022**

Adobe Photoshop CC 2019's new features include native support for Vulkan, Core Image, and Metal, which will enable the software to leverage all of a modern GPU's capabilities. For many, that means a marked boost in frame rates. In addition to those first-class modern APIs, Photoshop is getting a few new refinements to its interface. In a first for Photoshop, the Home icon in the editing window now has a drop-down menu instead of displaying a folder list that scrolls up and down. That's a small nit, but it's nice to have those options on-hand! If you have a big monitor and a small one, the Display app can be a pain. Photoshop assumes your current display pixel count is correct and won't let you adjust the size of the viewport to accommodate a different display. However, you can force the viewport size to a certain pixel count, or edit the display when manually selecting a size. To do that, select Display from the Main Menu and then the Size and Rotation dropdown menu in the middle. In addition to the big-screen control tweaks, the Mac close, ⌘Q shortcut is now the same as on Windows. Other than that, don't expect too much in the way of changes to Photoshop on macOS. There's not a whole lot that the software can do. Whether you live on Windows or macOS, we encourage you to use these tools to your advantage. They're not worse than what you can do on your desktop computers. In fact, they often make them more powerful. Adobe Photoshop – A Complete Course and Compendium of Features is your guide to creating, editing, and enhancing images and designs in Adobe Photoshop. Whether you're retouching a photograph, making a simulated chalk drawing, or creating a composite photo with a 3D drawing, Photoshop is the tool for you—and this book will teach you what you need to know.

download apk photoshop for pc download apk photoshop for laptop download apk photoshop touch download apk photoshop windows 10 download apk photoshop fix download apk photoshop for pc windows 10 download apk photoshop 7.0 download apk photoshop mod download apk photoshop express download adobe photoshop elements for windows 10

Photoshop is a powerful and effective tool for everyone from beginners to seasoned professionals. It is an excellent tool for professional designers and content creators. The software can be available at \$9.99/month for Adobe Creative Cloud or \$199.99 for a one year subscription. With this transition to newer native APIs, together with the recent reboot of 3D tooling at Adobe featuring the Substance line of 3D products, the time has come to retire Photoshop's legacy 3D feature set, and look to the future of how Photoshop and the Substance products will work together to bring the best of modern 2D and 3D to life across Adobe's products on the more stable native GPU APIs. LOS ANGELES--(BUSINESS WIRE)-- Today, Adobe (Nasdaq:ADBE) announced at Adobe MAX – the world's largest creativity conference – new innovations in Photoshop that make the world's most advanced image editing application even smarter, more collaborative and easier to use across surfaces. Share for Review (beta) enables users to conveniently collaborate on projects without leaving Photoshop, and new features make editing images in a browser far more powerful. Additionally, the flagship Photoshop desktop app adds breakthrough features powered by Adobe Sensei, including selection improvements that enhance the accuracy and quality of selections, and a one-click Delete and Fill tool to remove and replace objects in images with a single action. Adobe has recently announced the new feature releases for Photoshop for 2021, as well as a range of new additions to Photoshop Elements. On Photoshop, there's a number of new and exciting features, including reimagined filters powered by Adobe Sensei, which allow you to change the direction of a person's gaze in seconds (it's pretty trippy stuff!).

Photoshop is the world's most used desktop editing software. You can only really do one thing at a time in the app, which makes its popularity very understandable. Admittedly, as handy as Photoshop is, it's not easy to browse the program's feature set. You can, however, pick out how to get going with its most important tools. There are two ways to use the software: With or without a program. Photoshop for Mac and Photoshop for

Windows let you work on images mindfully or become distracted by a slideshow of online content and Open. There are also three optional tools: Photoshop CC, Designer CC, and Lightroom, which allow the software to function like an online video editing software. Whether you like to edit one or more thousand images simultaneously, you may already have the software on your Mac or PC. It is also offered in a total of nine languages, including French, German, Italian, Spanish, Japanese, Simplified Chinese, Russian, Dutch, Portuguese, and more. Any computer running Windows and Mac with the most recent versions of Adobe Creative Suite applications (5, 4, 3, one version, or whatever your version is, called 420, 325, 290.8, or whatever) will have Photoshop and Lightroom available to open, make some changes to, and produce new files from digital photos. The various applications are integrated into one, which makes them very powerful. They are also entirely free of charge, all the way back to the previous "Workshop" versions from about 1997 or before. More than the tools and features, the ability to collaborate and get feedback from multiple people in real time on a single version of an image is what makes these applications so indispensable.

<https://zeno.fm/radio/daqin-3d-mobile-beauty-master-software-crack-keygen> <https://zeno.fm/radio/chak-de-india-tamil-movie-download> <https://zeno.fm/radio/download-unigraphics-nx8-full-crack> <https://zeno.fm/radio/la-biblia-kolbrin-pdf> <https://zeno.fm/radio/manual-practico-de-primeros-auxilios-e-inyectables-alejandro-medina-pdf> <https://zeno.fm/radio/autodata-3-38-magyar> <https://zeno.fm/radio/license-file-for-real-guitar-3-crack> <https://zeno.fm/radio/xforce-keygen-3ds-max-2018-64bit-free-download> <https://zeno.fm/radio/logiciel-methocad> <https://zeno.fm/radio/sites-para-download-da-tabela-brasindice-e-simpro-pdf> <https://zeno.fm/radio/solidworks-premium-2013-sp-3-0-64bit-multi-ita-torrent> <https://zeno.fm/radio/free-card-recovery-software-with-keygen> <https://zeno.fm/radio/dc-unlocker-2-client-1-00-0987> <https://zeno.fm/radio/automation-studio-p6-full-torrent> <https://zeno.fm/radio/kruti-tamil-180-font-free-61>

These are some of the added features of Adobe Creative Cloud that will be released in 2021 along with the new Mac application, all designed to work with software and use the newest and highest quality tools to help you become a better designer. With the upcoming release of Photoshop 2025, Adobe is also working to address issues that need to be worked on. With improved tools that improve the stability, speed, and multitasking performance, you can work with a greater number of images and more files. After the update, Photoshop will be even faster to open, adjust size, and apply Layer Composition and order a swatch palette that lets you combine multiple items and layer styles quickly. Plus, the release will deliver a few new tools, such as the Spot Healing and Fireworks Break Apart feature. Photoshop will have a few of its most popular brushes updated and have a new Object Selection tool to help you select just one layer in an image. With the future in the hands of the next generation, Photoshop is expected to keep improving with each release. Some of the expected changes include the arrival of other new Mac utilities, such as Adobe Dimension for working with infographics along with new features. These should be enough to keep the new features coming until the end of the current Photoshop version. Alongside Photoshop, the two apps that will be received with this release in the imageries editing software series are Adobe Photoshop Creative Cloud and Photoshop Elements. With the Photoshop Creative Cloud, you get all of the features of any other releases of the software and will include support for all of the Artboards features, a floating point selection tool, added text editing, more mask types, removal of the Background gradient tool and reworked version of the red-eye tool, along with a couple of others.

Professional designers who use Adobe's full-blown editor already know that using this application can be difficult and costly. One of the things that makes this application so powerful is that users are not limited to one sort of file format when creating new documents. With Photoshop, you can open and edit a wide variety of file types, making other programs like Lightroom (which comes with Elements as part of the Lightroom CC subscription)

unnecessary. Photoshop Elements is an excellent option for camera-only users who are looking to edit photographs, and it's an affordable, good-enough option for casual enthusiasts and enthusiasts who want a nofrills alternative to more professional-focused applications. This option is perfect for people who want a quick way to move photos and incorporate effects, with an interface designed for manipulating images. It's also good for users who want a simple interface and do not need access to a ton of advanced functionality. To edit elements, you use various brushes, filters, tools, and other techniques to create and modify images. Once the photo is finished, you can open it in hard copy or as a JPEG, PDF, TIFF, or other format. Adobe Photoshop is the premier photo editing application, with an incredibly deep feature set and tool kit. Adobe brought in a lot of its big features from other programs. For example, users can create and apply a wide range of filters, use a ton of editing tools, and combine multiple effects and editing techniques at once. With the new software, users can make changes to photos in a way that is much similar to how 3D artists combine different materials and objects for in-game graphics.Develop Mood Lighting with Multiple Brightness, Saturation, and Contrast Settings